## Mašine stanja u VHDL-u

#### Vladimir Petrović, Strahinja Janković, Dragomir El Mezeni

Katedra za elektroniku Elektrotehnički fakultet Univerzitet u Beogradu

24. oktobar 2018.

<span id="page-0-0"></span>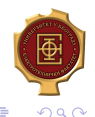

Petrović, Janković, El Mezeni (ETF) Mašine stanja u VHDL-u 24. oktobar 2018. 1 / 19

- Kratak pregled
- What not to do
- **•** Primeri

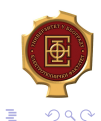

4 0 8

 $AB + 4$ Þ

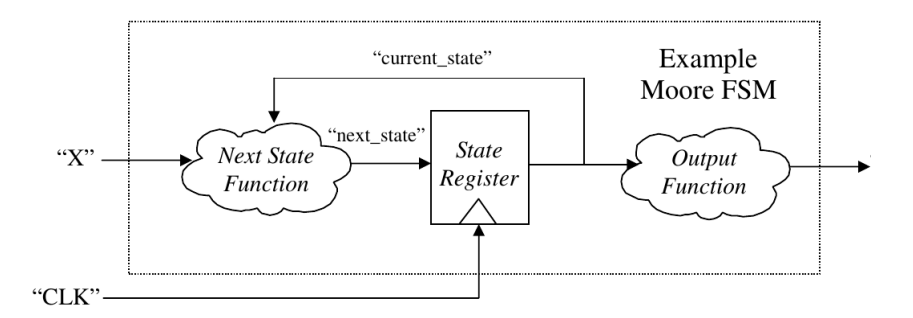

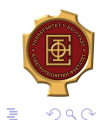

イロト イ部 トメ ヨト メ ヨト

#### type state\_type is (init, active, wait); signal state\_reg, next\_state : state\_type;

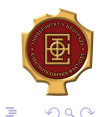

Petrović, Janković, El Mezeni (ETF) Mašine stanja u VHDL-u 24. oktobar 2018. 4 / 19

イロト イ押ト イヨト イヨト

```
state_transition: process (clk, reset)
begin
    if (reset = '1') then
       state_reg <= init;
    elsif (clk'event and clk = '1') then -- rising_edge(clk)
       state_reg <= next_state;
    end if;
end process;
```
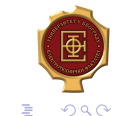

( ロ ) ( 何 ) ( ヨ ) ( ヨ )

Logika za sledeće stanje - Next State Logic

```
next_state_logic: process (state_reg)
begin
    case state_reg is
        when init \Rightarrow...
            next_state <= active;
        when active =>
            ...
            next_state <= wait;
        when wait \Rightarrow...
            next_state <= active;
    end case;
end process;
```
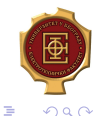

ヨメ メラメ

## Logika za izlaze – Output Logic

```
output_logic: process (state_reg)
begin
     case state_reg is
         when \intinit \Rightarrow...
         when active =>
             ...
         when wait \Rightarrow...
     end case;
end process;
```
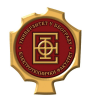

 $QQ$ 

œ.

Petrovi´c, Jankovi´c, El Mezeni (ETF) [Maˇsine stanja u VHDL–u](#page-0-0) 24. oktobar 2018. 7 / 19

イロト イ押ト イヨト イヨト

### **Hint**

Vrednosti signala se menjaju tek na kraju procesa.

```
sample_process: process (a)
begin
     s_ out \leq '0;
     case (a) is
          when a1 \Rightarrowwhen a2 \Rightarrowwhen a3 \Rightarrows_out \leq '1';
          when a4 \Rightarrowend case;
end process;
```
 $QQ$ 

一番に

 $\left\{ \begin{array}{ccc} 1 & 0 & 0 \\ 0 & 1 & 0 \end{array} \right.$ 

# What **not** to do

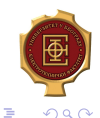

Petrović, Janković, El Mezeni (ETF) Mašine stanja u VHDL-u 24. oktobar 2018. 9 / 19

 $\leftarrow$ 

• Ne stavliati sve moguće signale u listu osetljivosti već samo one signale koji utiču na promene!

wrong\_process: process (signal1, signal2, ..., signaln) ... right\_process: process (signalImportant1, signalImportant2) ...

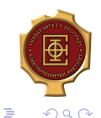

 $\left\{ \begin{array}{ccc} 1 & 0 & 0 \\ 0 & 1 & 0 \end{array} \right.$ 

- Ne stavljati sve funkcionalnosti u jedan ogroman proces!
- Podeliti kod u više procesa.
- **Time ćete poštedeti sebe raznih problema.**

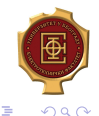

 $\Rightarrow$ 

- Svaki if mora da ima svoj else.
- Svaki case mora da ima svoj when others.
- Izuzeci?
	-

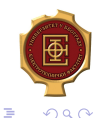

4 伺 ▶

4 **D** F

#### Svaki if mora da ima svoj else.

- Svaki case mora da ima svoj when others.
- Izuzeci?
	-

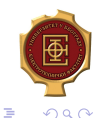

Petrović, Janković, El Mezeni (ETF) Mašine stanja u VHDL-u 24. oktobar 2018. 12 / 19

4 **D** F ∢●

- Svaki if mora da ima svoj else.
- Svaki case mora da ima svoj when others.
- Izuzeci?

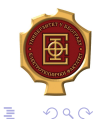

4 **D** F ∢●  $\rightarrow$   $\rightarrow$   $\rightarrow$ 

- Svaki if mora da ima svoj else.
- Svaki case mora da ima svoj when others.
- Izuzeci?

```
o if (c\&sub>l</sub> event and <math>c\&sub>l</sub> = '1')</math>
```
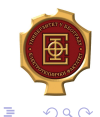

 $\leftarrow$ 

 $\rightarrow$   $\rightarrow$   $\rightarrow$ 

- Svaki if mora da ima svoj else.
- Svaki case mora da ima svoj when others.
- Izuzeci?
	- if (clk'event and clk =  $'1'$ )

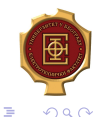

 $\rightarrow$   $\equiv$   $\rightarrow$ 

Ukoliko se ispituje stanje taktnog signala, onda samo to raditi u jednom if-u!

```
Neispravno:
if (clk'event and clk = '1' and signalA = '1') then
...
Ispravno:
if (clk'event and clk = '1') then
    if (signalA = '1') then
    ...
```
ヨメ メラメ

 $\leftarrow$   $\leftarrow$   $\rightarrow$ 

 $QQ$ 

÷.

## Sinhronizacija sa signalom takta

Izbegavati korišćenje 'event atributa ukoliko signal nije izveden iz signala takta.

```
if (signalX'event and signalX = '1') then
   ...
Ispravnije:
if (clk'event and clk = '1') then
   if (signalX_prev = '0' and signalX = '1') then
       ...
   else
       ...
   end if;
   signalX_prev <= signalX;
end if;
```
 $QQ$ Georgia

 $4$  ロ }  $4$   $4$   $\oplus$  }  $4$   $\oplus$  }  $4$   $\oplus$  }

## Korišćenje signala takta

- Ne stavljati u listu osetljivosti signal takta ako se on ne koristi u procesu!
- Ovo je sluˇcaj kada se moˇze desiti da se razlikuju simulacija i realizacija.

```
architecture Behavioral of counter_entity is
     signal counter: integer range 0 to N:=0;
 begin
     process (clk, reset)
     begin
         if (reset='1') then
             counter<=0;
         else
             counter<=counter+1;
         end if;
     end process;
      ...
 end Behavioral;
                                             (□ ) (f) )
                                                     医毛囊 医牙骨下的
Petrović, Janković, El Mezeni (ETF) Mašine stanja u VHDL-u 24. oktobar 2018. 15 / 19
```
<span id="page-18-0"></span>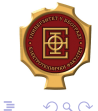